# **QBFTABLE**

## **Description**

Displays a the records from a QBF result list in tabular format.

## **Syntax**

bforward = **QBFTABLE** (ctrlentID, ctrlclassID)

## **Parameters**

QBFTABLE accepts arguments for the following parameters.

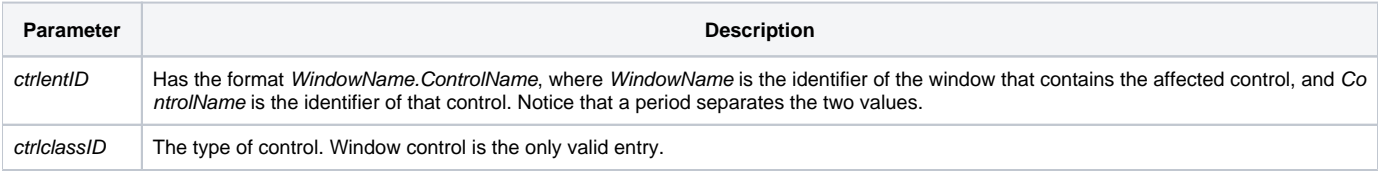

### Returns

True or false. If false, then program execution returns to the calling procedure. If true, then event processing goes to the next level.

#### See also

[QBFLIST](https://wiki.srpcs.com/display/Properties/QBFLIST) properties

#### Remarks

Navigating through the resulting table will display the highlighted record data in the current window.